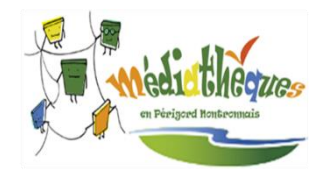

## Le portail du réseau

## Depuis chez vous, vous pouvez :

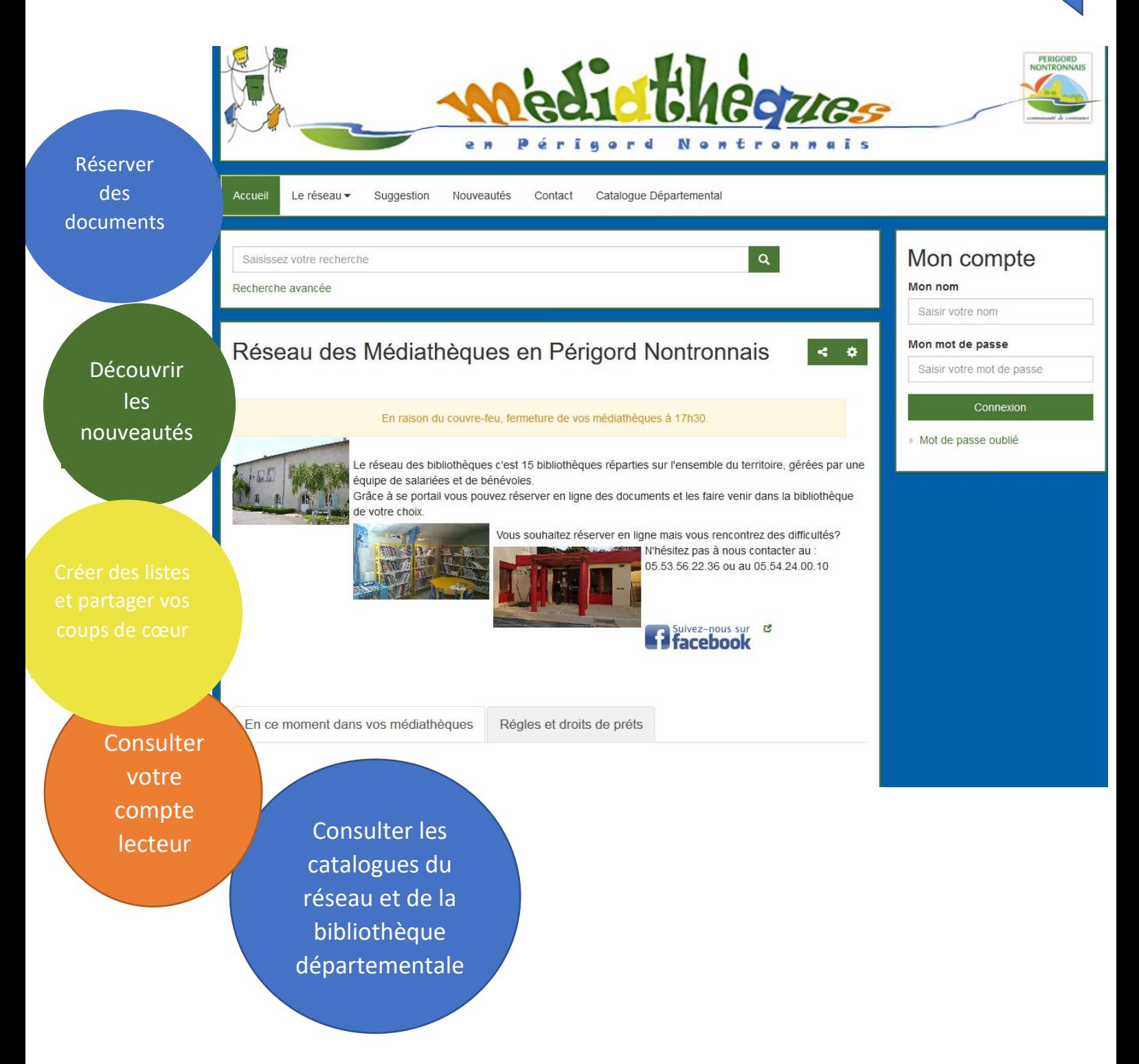